## Замечания по ДЗ АПЭВС

**УЗ** - условный зачет  $H3 -$  незачет А зачетов нет ни у кого =Р

 $2/12 - y$  вас только 2 графика из 12 нужных

Иванов помнит, что у некоторых вариантов линейная модель всего одна, к ним он претензий не предъявляет. Замечания по поводу нехватки 2 и 3 линейных моделей только для тех, у кого они должны быть.

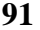

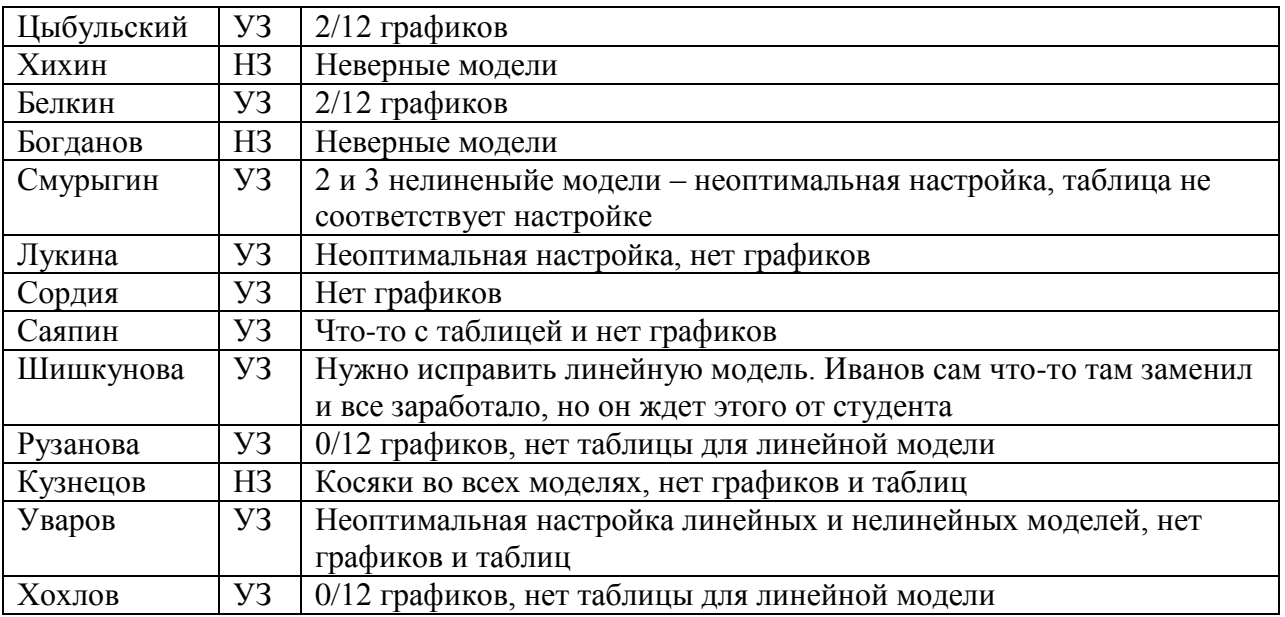

## 92

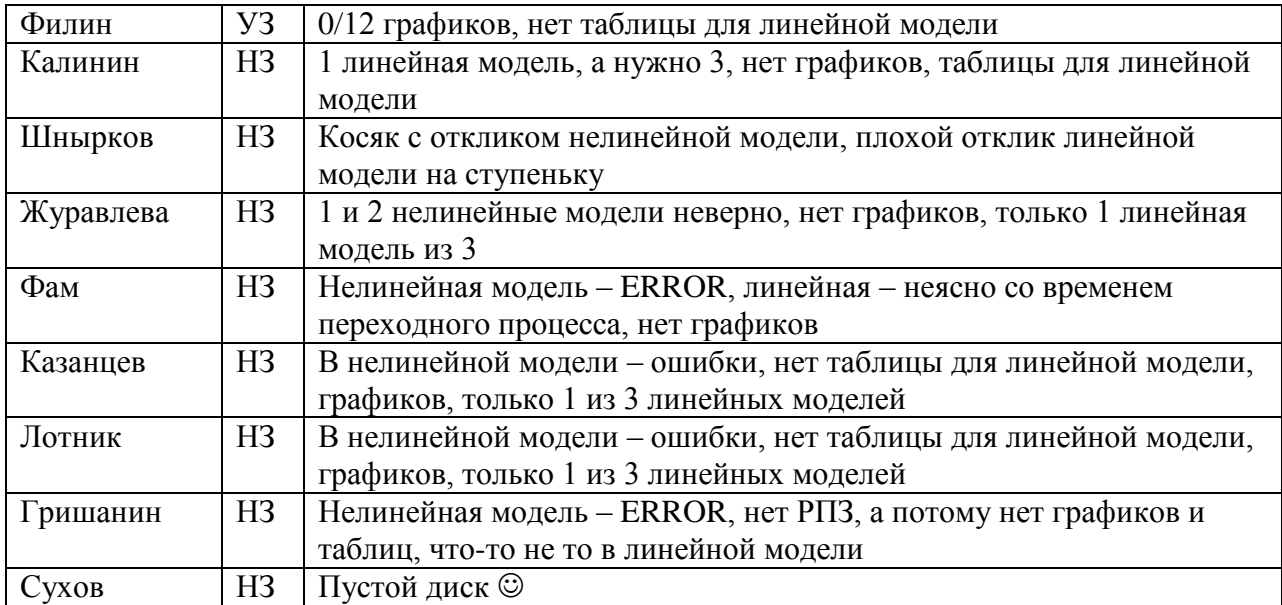

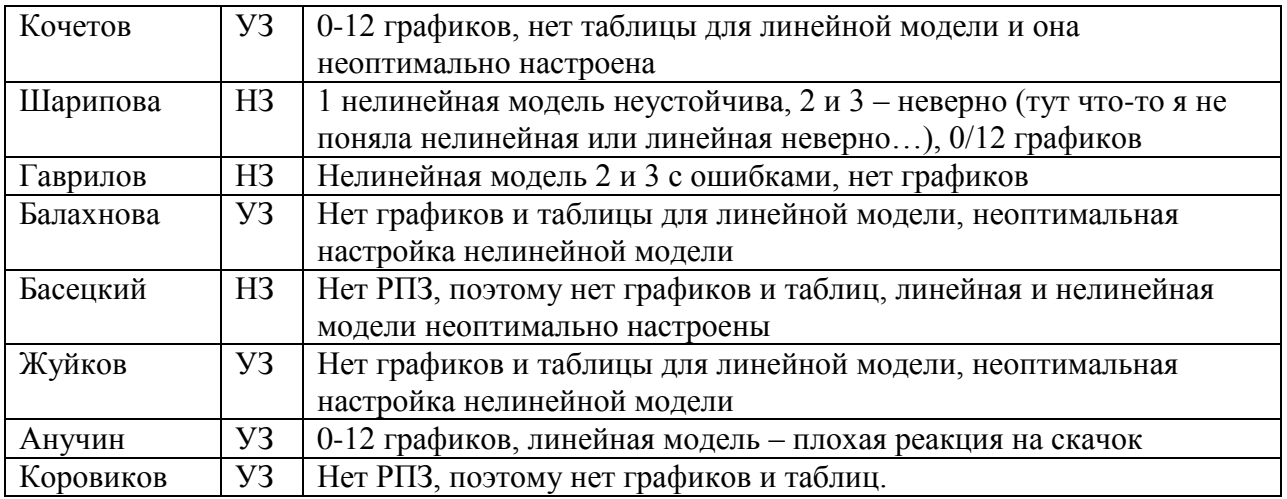

## ПРО ГРАФИКИ

Иванов хочет увидеть графики зависимости полосы пропускания и времени переходного процесса от параметра, изменяющегося от системы к системе (у меня это Тх). То есть в меня в задании 3 значения Tx - значит график строится по 3 точкам. Всего 6 моделей (3 линейных, 3 нелинейных), для каждой по 2 графика, итого 12.

Насколько я помню прошлый семестр, 3 модели как раз и отличаются друг от друга этим самым параметром, то есть как можно строить график для каждой из них - я хз. Помоему логично строить 4 графика: 2 для всех линейных и 2 для всех нелинейных..